## Multi-RF-Dressed Potentials

Dr. Elliot Bentine, University of Oxford

## **Multi-RF-Dressed Potentials**

- RF-dressed potentials
- Multiple-RF-dressed potentials
	- Explanation
	- The experimental apparatus
	- Technical considerations
	- The MRF double-well and interferometry
- Software toolkit

## **The Team**

## • RF-dressed experiment • Previous members:

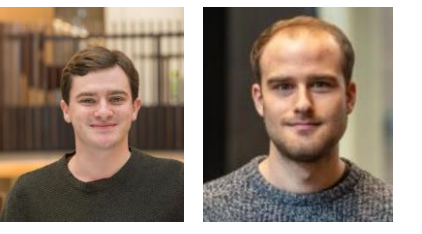

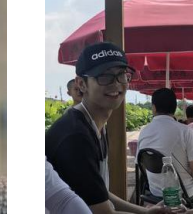

En

Chang

David **Garrick** 

Abel Beregi

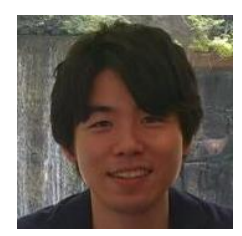

Dr. Shinichi Sunami

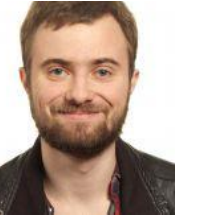

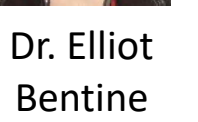

Prof. Chris Foot

- - Ben Sheard
	- Ben Sherlock
	- Marcus Gildemeister
	- Edward Owen
	- Tiffany Harte
	- Ben Yuen
	- Kathrin Luksch
	- Adam Barker

## **Two types of bubbles:**

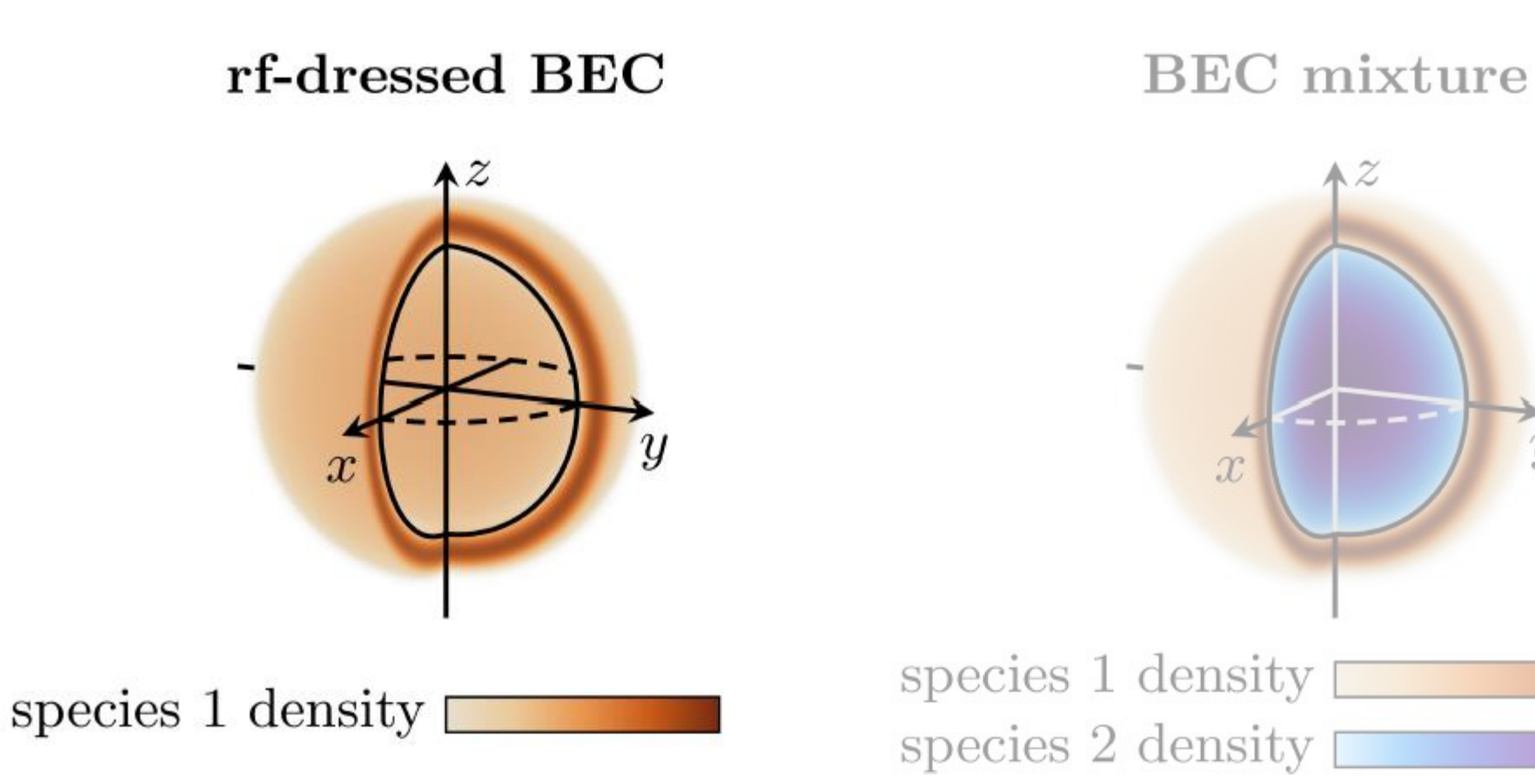

 $\overline{y}$ 

## **RF dressed potentials**

Shown for Rubidium, F=1

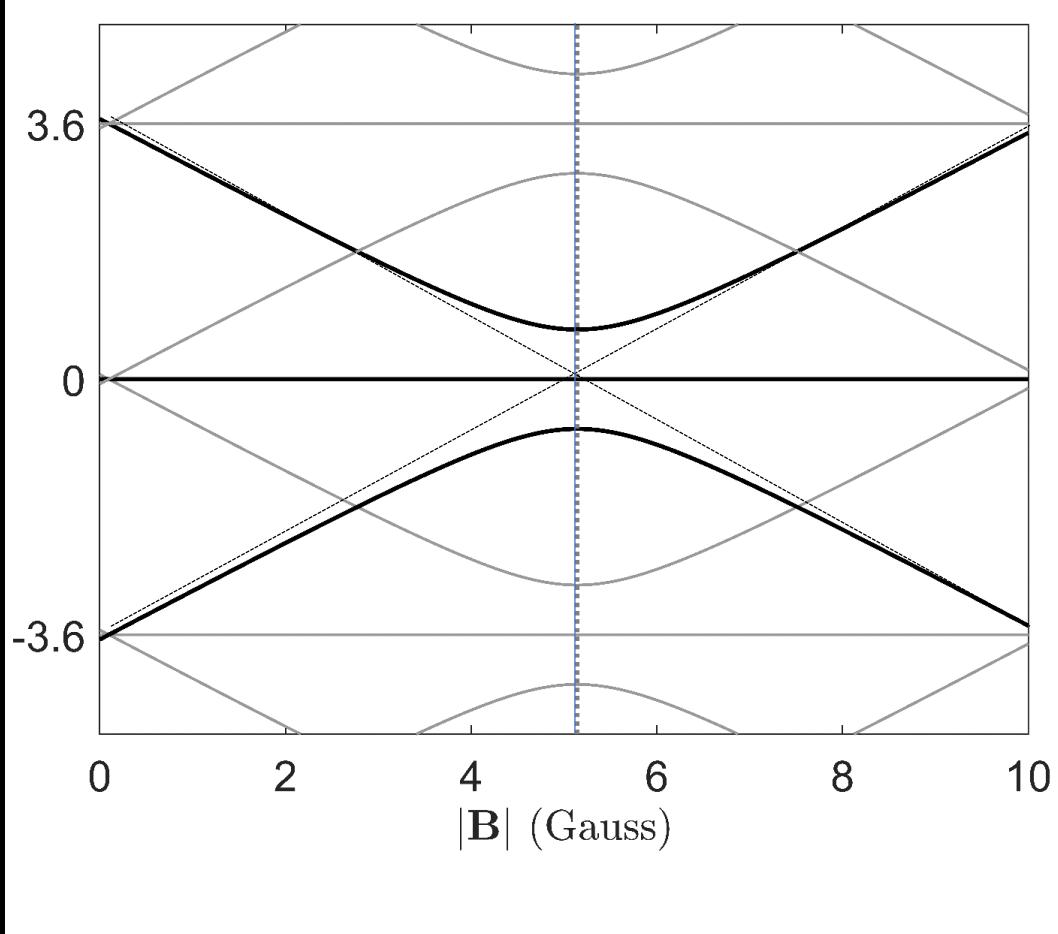

 $\widetilde{N} = N_{rf} - m_F$ 

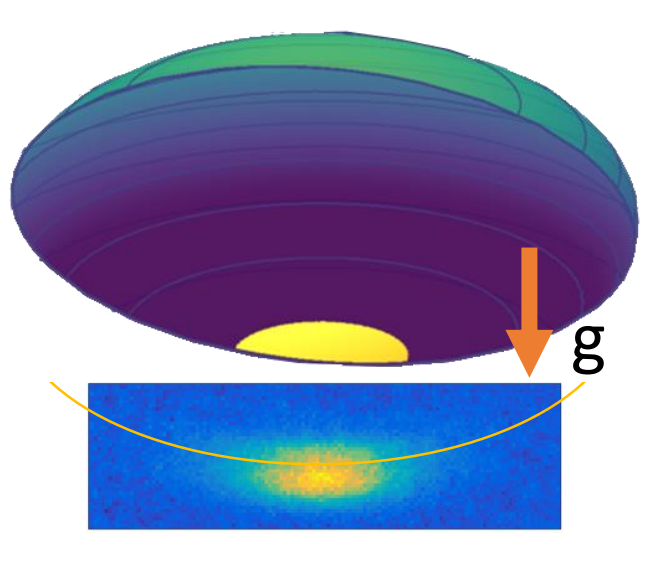

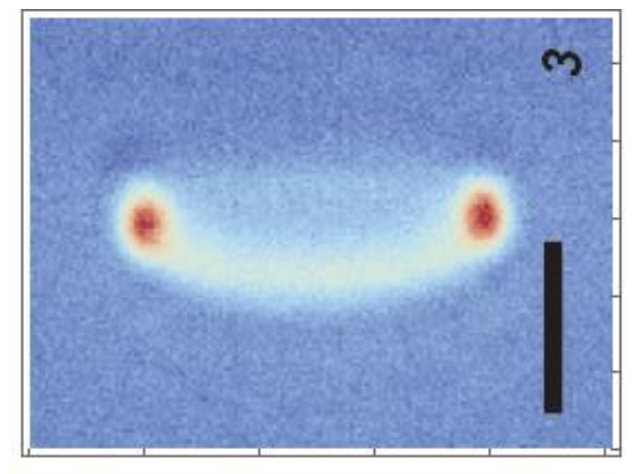

*Carollo et al, arXiv:2108.05880*

- Bubble parameters:
	- Location of resonance  $\rightarrow$  Bubble size  $(\omega, B')$
	- Trap frequency  $\rightarrow$  Bubble thickness ( $\Omega$ , B')
- Species-selective when Landé g-factors differ (85/87,  $F=1/F=2$ 
	- Polarisation of the RF field  $\rightarrow$  tip and tilt, swill
	- Dynamic control through the RF field

## **A multiple-RF double shell**

• Three applied frequencies creates three large avoided crossings and a 'double well' potential.

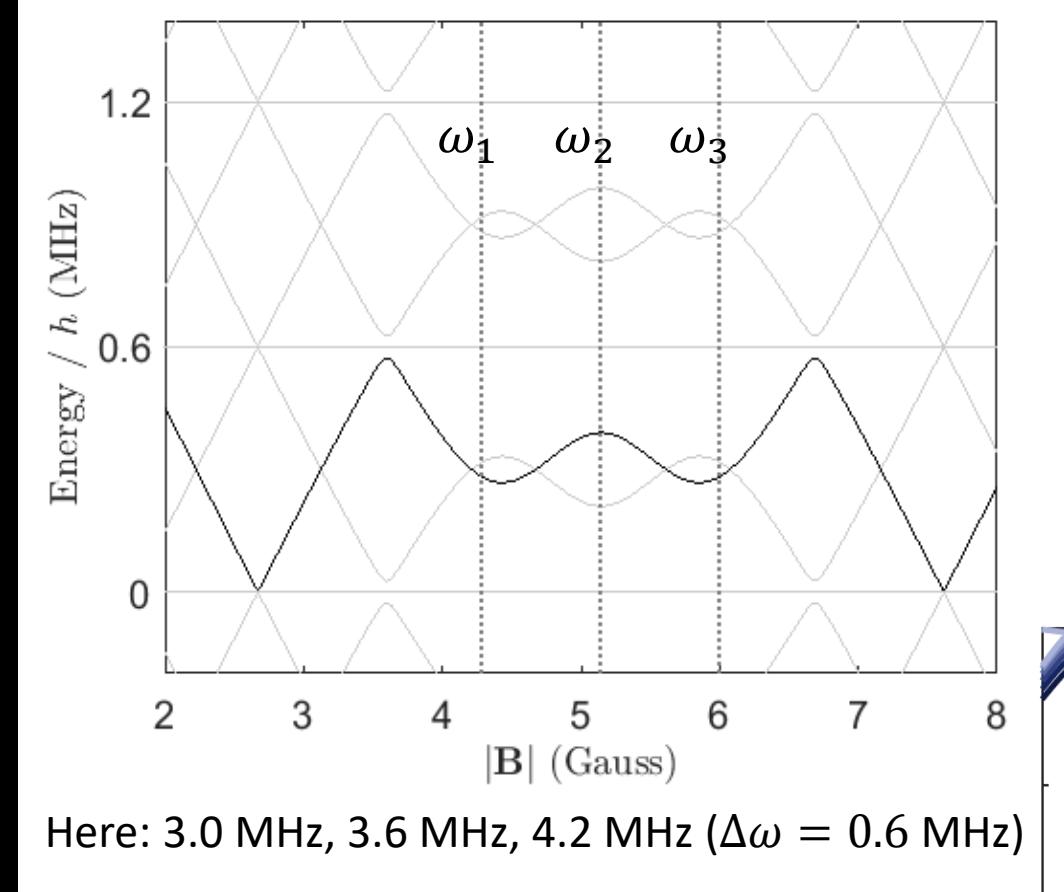

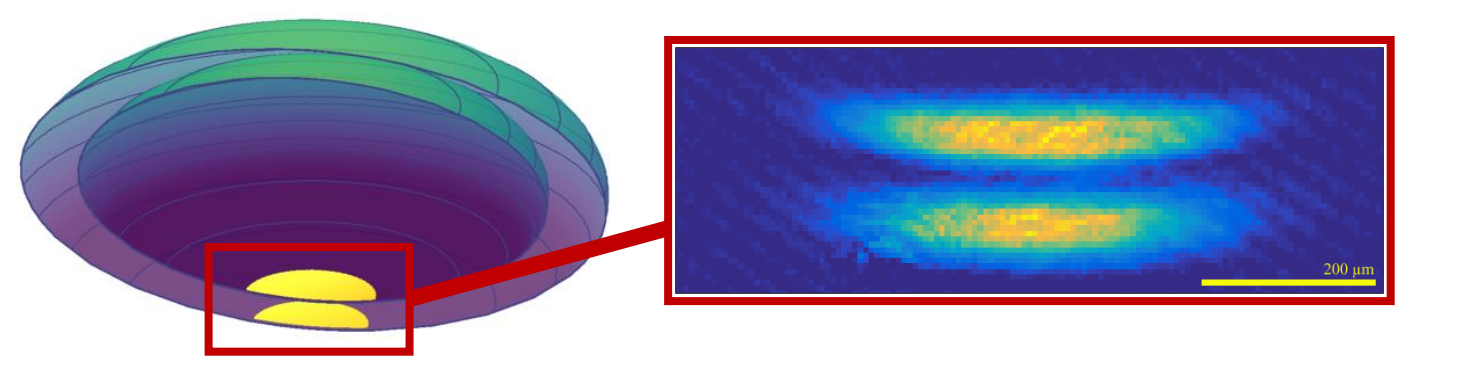

Potential can be sculpted by modifying properties of each frequency component *(below: change amplitude of 'barrier' rf)*

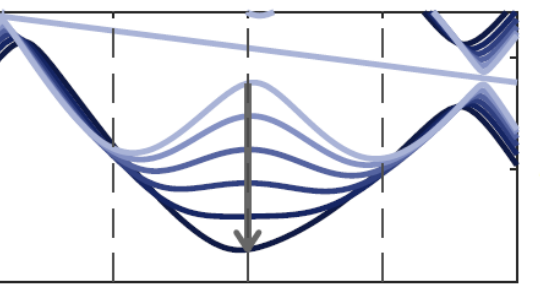

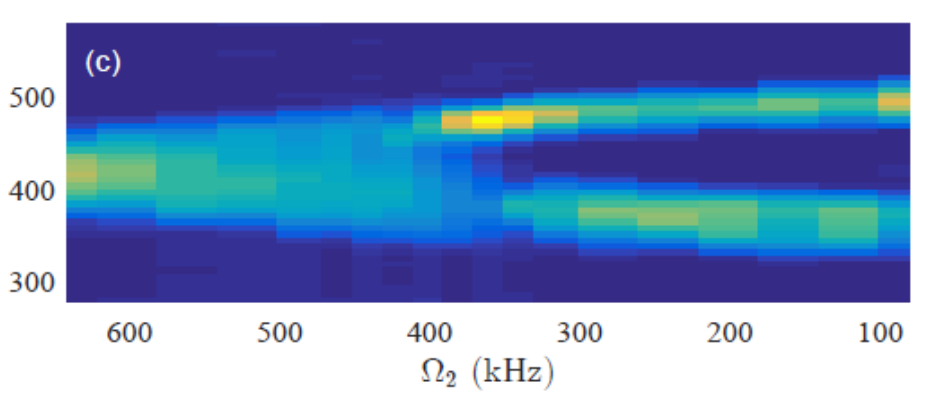

## **The RF-dressed apparatus**

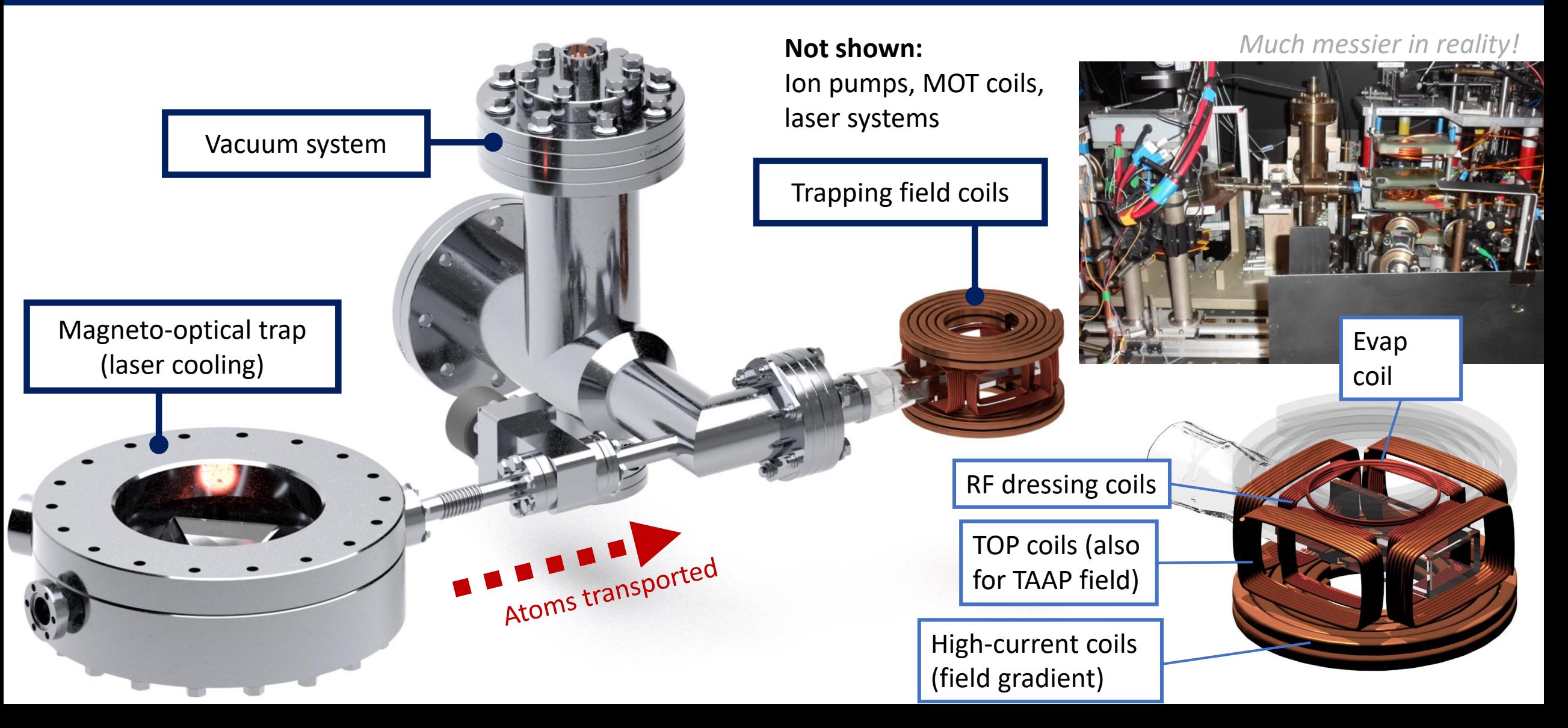

## **RF spectroscopy in the SRF potential**

- A second weak RF field can be used to perform evap Easwaran et al, 2010 arXiv:1002.2620
- **RF spectroscopy:** Apply a second weak probe rf and measure atom loss.

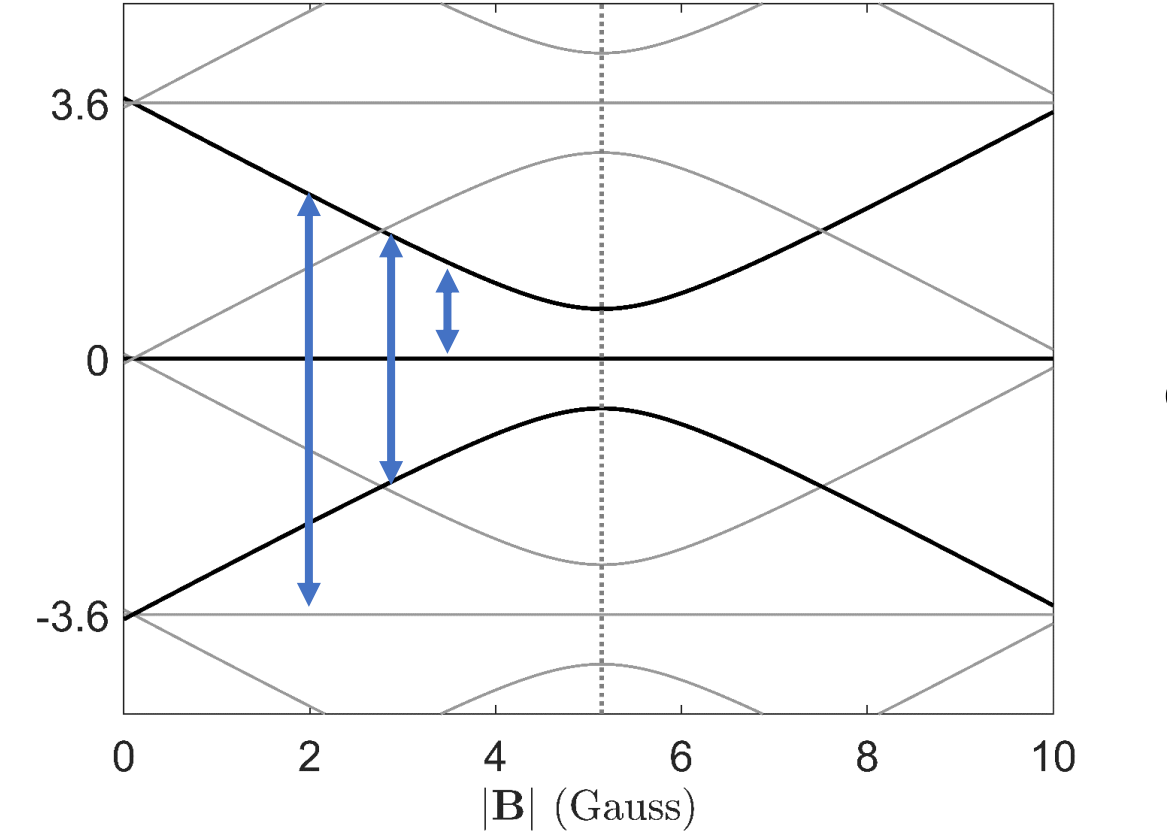

Many possible transitions, even for single dressing RF!

Luksch et al, NJP 2019

## **RF spectroscopy in the SRF potential**

- A second weak RF field can be used to perform evap Easwaran et al, 2010 arXiv:1002.2620
- **RF spectroscopy:** Apply a second weak probe rf and measure atom loss.

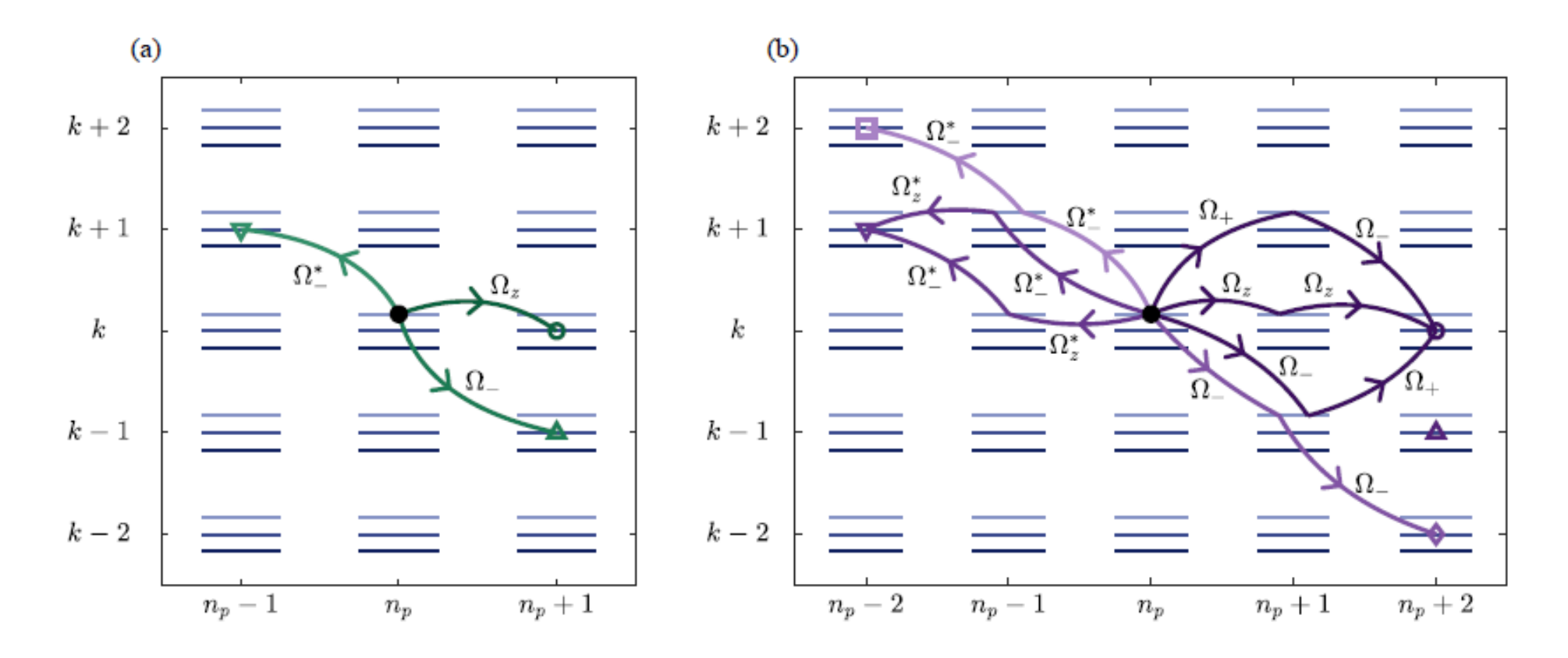

Luksch et al, NJP 2019

## **RF spectroscopy in the SRF potential**

- A second weak RF field can be used to perform evap Easwaran et al, 2010 arXiv:1002.2620
- **RF spectroscopy:** Apply a second weak probe rf and measure atom loss.

![](_page_9_Figure_3.jpeg)

## **RF spectroscopy in the MRF potential**

![](_page_10_Figure_1.jpeg)

- Great number of transitions allowed for MRF dressing.
- Requires extremely clean RF spectrum to prevent atom loss.

![](_page_10_Figure_4.jpeg)

Luksch et al, NJP 2019

## **Matter-wave interference in the MRF potential**

- Start with a condensed 2D cloud; lift barrier to split.
- Drop clouds; expand and overlap during freefall, producing fringes.

![](_page_11_Picture_3.jpeg)

(Requires high field gradient and low Rabi frequencies of the dressing RF to get 2D confinement – as in Romain's talk!  $\omega_z \sim 1$  kHz

![](_page_11_Picture_5.jpeg)

## **Matter-wave interference in the MRF potential**

- Splitting the 2D cloud produces two daughter clouds of lower density.
- The daughter clouds **may** be quenched through the Berezinskii-Kosterlitz-Thouless transition
- Fringes provide a way to measure phase fluctuations in the 2D system.

![](_page_12_Picture_4.jpeg)

## **Matter-wave interference in the MRF potential**

![](_page_13_Figure_1.jpeg)

Sunami et al (2021), arXiv:2108.08840

## **Species-selective double well**

![](_page_14_Figure_1.jpeg)

$$
\mathbf{B}_{\rm RF} = \sum_{i=1}^{N} B_i \Big( \cos \left( \omega_i t \right) \hat{\mathbf{e}}_x - \sin \left( \omega_i t \right) \hat{\mathbf{e}}_y \Big) + A_i \Big( \cos \left( \omega_i t \right) \hat{\mathbf{e}}_x + \sin \left( \omega_i t \right) \hat{\mathbf{e}}_y \Big)
$$

Barker et al, 2020 arXiv:2003.05925

# Software

## **AtomECS**

*Software suite for simulating cold atom experiments.*

- Started as MOT simulation code but now has many features.
- **Scattering forces** on atoms in near-resonant optical fields.
	- Multi-beam rate equation approach.
	- Respects Doppler limit, to some extent recoil limit.
	- More detail given in paper.
- **Magnetic** and **dipole-force** traps.
- **S-wave collisions** between particles.
- Written in rust using the Entity-Component-System (ECS) pattern.
- **Data-oriented** architecture gives great parallel performance.
- **Unit tests**, **integration tests** and **continuous integration**
	- Automated testing of each module in the program, and all modules together. Currently >50 different tests.
	- Make changes without fear of breaking functionality!

![](_page_16_Picture_15.jpeg)

arXiv:2105.06447 (cond-mat)

[Submitted on 13 May 2021]

### AtomECS: Simulate laser cooling and magneto-optical traps

X. Chen, M. Zeuner, U. Schneider, C. J. Foot, T. L. Harte, E. Bentine

*Developers now also include:*

**Cambridge***: Xintong Su, Kimberly Tkalcec, Brian Bostwick* **Oxford***: Abigail Coughlan, David Garrick*

![](_page_16_Figure_22.jpeg)

**Above:** Simulations of Doppler limit in AtomECS for a 3D MOT. **Inset:** Good agreement between theoretical limit over a range of beam detunings.

## **AtomECS: Example simulations**

![](_page_17_Figure_1.jpeg)

Atoms come from an oven on the left, captured by

MOT beams; laser-cooled flux ejected to next chamber.

![](_page_17_Figure_2.jpeg)

#### **Collisions/Evaporative cooling**

250

300

![](_page_17_Figure_4.jpeg)

## **AtomECS: performance**

![](_page_18_Figure_2.jpeg)

**Right:** Load balancing of AtomECS

over multiple CPU cores

• (a) shows the wall time per step per atom for a MOT simulation.

- For >1000 atoms the parallel execution becomes effective.
- (b) shows fit to Amdahl's law for  $10^6$  atoms. Gives  $\sim$ 85% of program parallelised.
- Benchmarks:
	- *AION 2D MOT, capture from an oven:* 10<sup>6</sup> atoms initially ejected, 15ms of motion, 200 atoms captured. 4s to simulate.
	- *Evap,magnetic trap*: 5x10<sup>3</sup> pseudo-particles simulated, s-wave collisions, 2s of motion. Takes 2.5s to simulate.

![](_page_18_Picture_97.jpeg)

## **Calculator for RF-dressed Adiabatic Potentials**

- Makes it easy to calculate RF-dressed potentials.
- Calculates dressed eigenenergies by integrating TDSE and then applying Floquet theory (a time analog of Bloch's theorem).
- Works for multiple frequencies, arbitrary polarisation, multiple species

```
RF = [ 3.6 3.8 4.0 ]; % MHz
amp = \begin{bmatrix} 0.16 & 0.2 & 0.16 \end{bmatrix} / 0.7; % Gauss
ap = AP.Calculator().LinearPolarised(RF, amp)
         .OfSpecies('species', 87, 'F', 1);
ap.PY = pi/2; ap.BY = ap.BX * 0.2;
sampler = AP.Sampler.LineSampler(ap);
sampler.StartB = linspace(3.5, 4.1, 10); %starting fields
sampler.Sample();
```
https://github.com/ElliotB256/CRFAP

![](_page_19_Figure_6.jpeg)

## **Thanks for listening!**

## • RF-dressed experiment • Previous members:

Abel

![](_page_20_Picture_2.jpeg)

![](_page_20_Picture_3.jpeg)

En Chang

David **Garrick** 

Beregi

![](_page_20_Picture_6.jpeg)

Dr. Shinichi Sunami

![](_page_20_Picture_8.jpeg)

![](_page_20_Picture_9.jpeg)

Prof. Chris Foot

- - Ben Sheard
	- Ben Sherlock
	- Marcus Gildemeister
	- Edward Owen
	- Tiffany Harte
	- Ben Yuen
	- Kathrin Luksch
	- Adam Barker

## **Species-selective trapping (Rb 85-87)**

• Species-selective trapping possible when the Landé g-factors differ.

![](_page_21_Figure_2.jpeg)

## **RF dressed collisions**

![](_page_22_Figure_1.jpeg)

## **Entity-Component-System (ECS) pattern**

*The ECS bit of AtomECS*

![](_page_23_Figure_2.jpeg)

![](_page_23_Picture_3.jpeg)

**Systems** implement program functionality by operating on collections of entities and components

## **Advantages of the ECS Pattern**

1. Produces a **flat, contiguous** program memory structure – *really* fast for getting memory into processor.

![](_page_24_Picture_2.jpeg)

Versus 'heap' in managedmemory applications

![](_page_24_Picture_4.jpeg)

2. Easy **parallelisation**! Systems are explicit about the components they read and write, and so solving dependency is easy.

![](_page_24_Picture_189.jpeg)

→ *Trivial to run simultaneously!*

3. **Behaviour by composition** avoids the *behaviour by inheritance* antipattern. Flexible program structure.

![](_page_24_Picture_190.jpeg)

4. Small systems implement very specific features – **easy to test**!